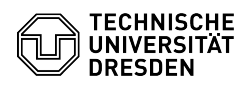

## [en] PDF - Acrobat - Digital signature with Adobe Reader (Windows 10) (only DFN)

03.07.2024 13:30:30

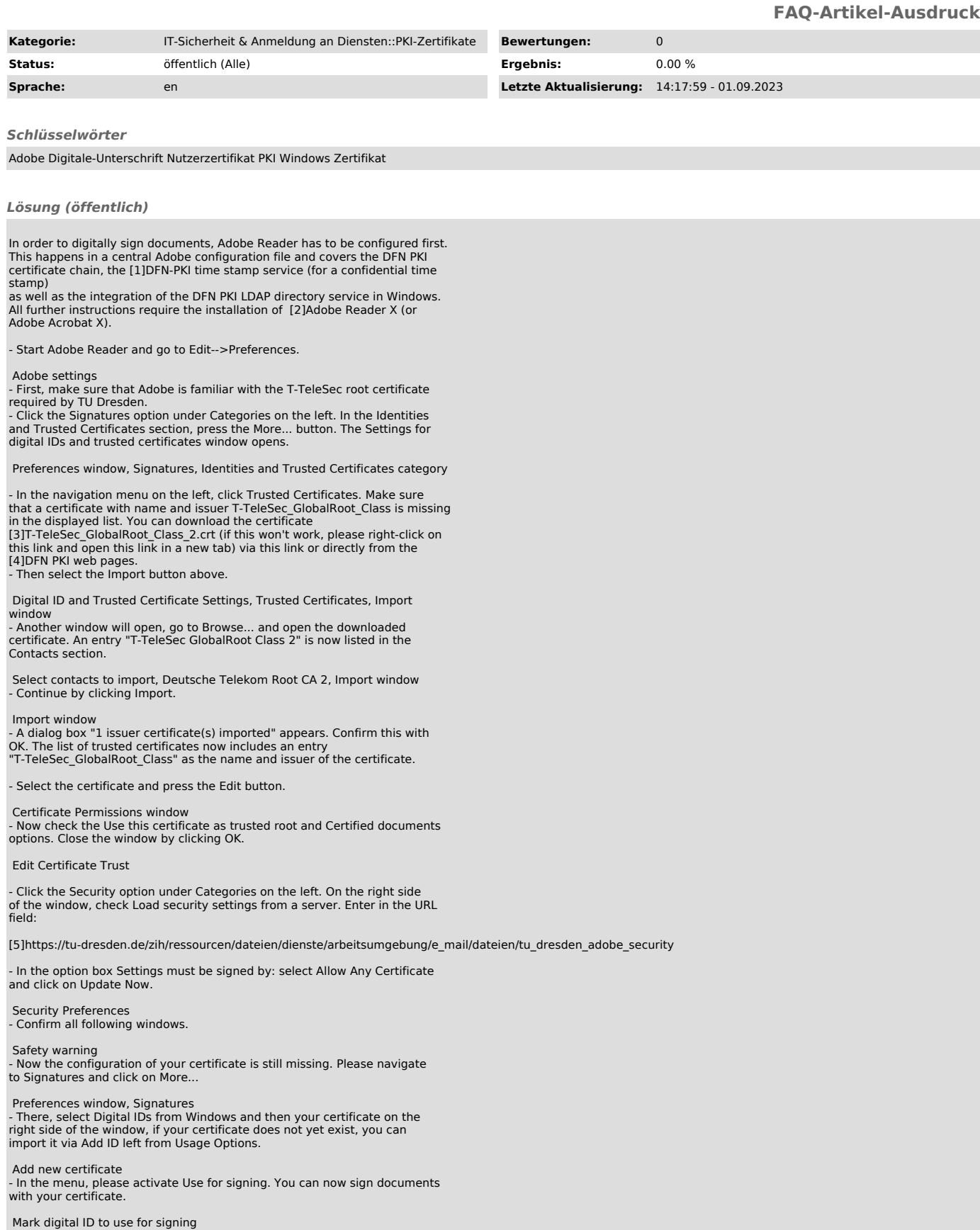

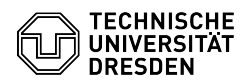

- 
- 
- 
- [1] https://www.pki.dfn.de/zeitstempel/<br>[2] http://get.adobe.com/de/reader/<br>[3] https://www.pki.dfn.de/fileadmin/PKl/zertifikate/T-TeleSec\_GlobalRoot\_Class\_2.crt<br>[4] https://doku.tid.dfn.de/de:dfnpki:dfnpki\_root\_certs<br>[5]